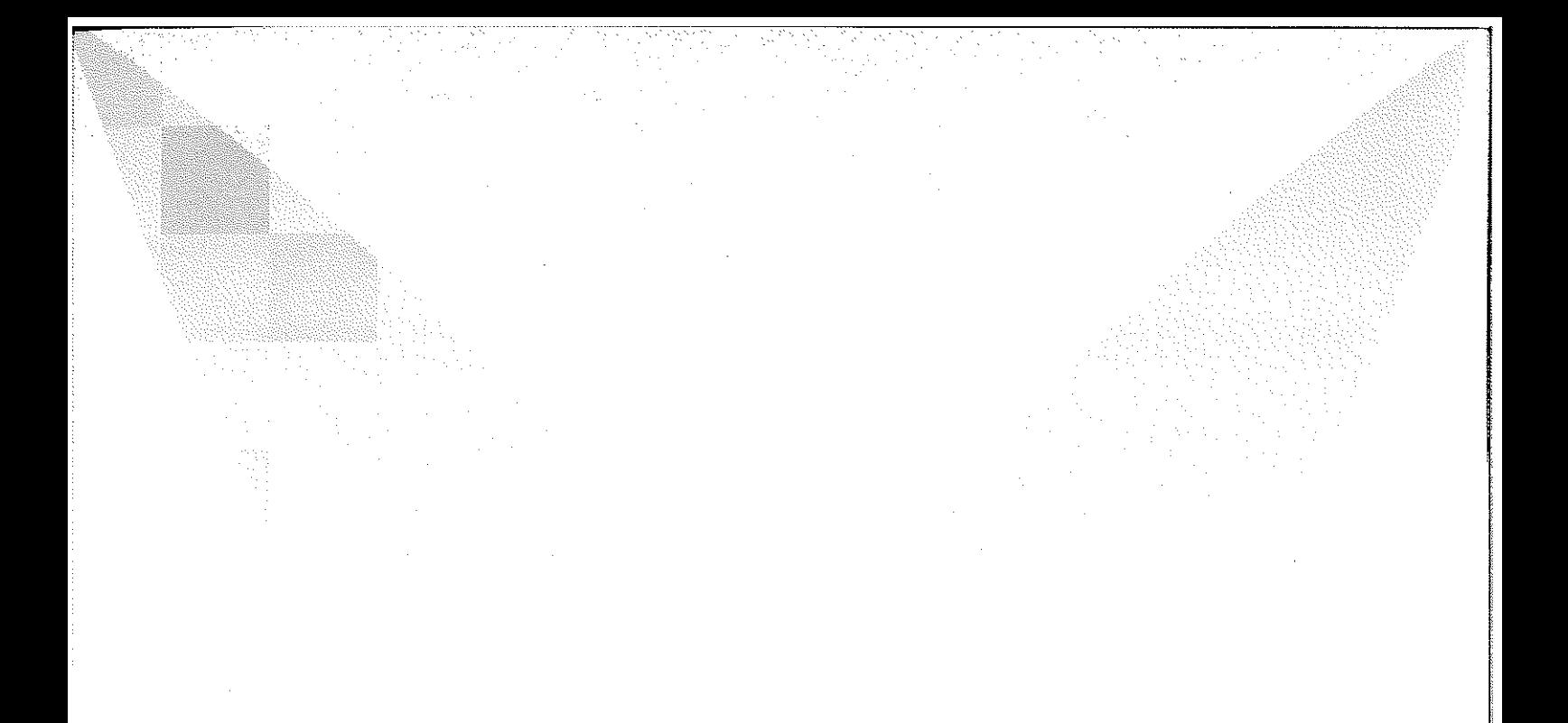

TEKNİK

# **BİLGİSAYAR NEDİR?**

Bilgisayar; kullanıcıdan aldığı verilerle ya da komutlarla mantıksal ve aritmetiksel işlemleri yapan, yaptığı işlemlerin sonucunu saklayabilen, sakladığı bilgilere istenildiğinde ulaşılabilen elektronik bir makinedir.

Bu işlemleri yaparken veriler veya komutlar girilir, işlenir, depolanabilir ve çıkışı alınabilir. Bilgisayar; işlem yaparken hızlıdır, yorulmaz, sıkılmaz. Bilgisayar, programlanabilir. Bilgisayar, kendi başına bir iş yapmaz. Aşağıdaki şekilde görülen basamaklarla çalışır.

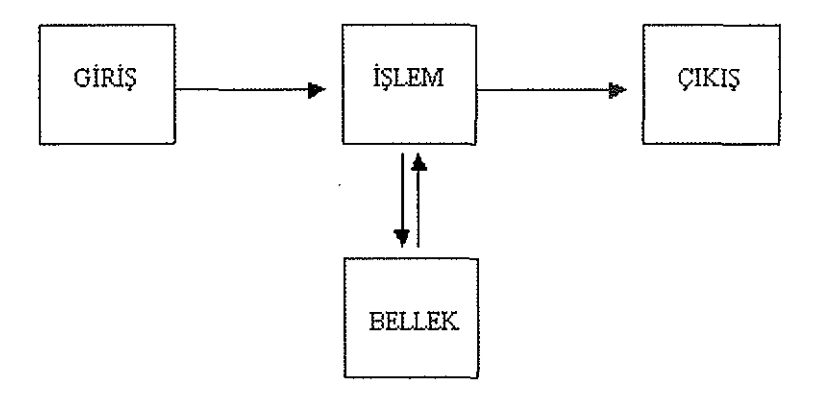

**Giriş:** Kişi tarafından veya bilgisayar tarafından sağlanan verilerdir. Bu veriler; sayılar, harfler, sözcükler, ses sinyalleri ve komutlardır. Veriler, giriş birimleri tarafından toplanır.

**İşlem:** Veriler, insanların amaçları doğrultusunda, programın yetenekleri ölçüsünde işlem basamaklarından geçer.

Bellek: Verilerin saklandığı yerdir. Giriş yapılan veriler, işlenen veriler bellekte saklanır.

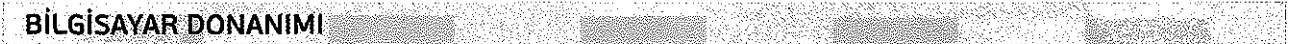

Gözle görülen ve dokunulabilen parçalar bilgisayar donanımını oluşturur. Genellikle, bilgisayar donanımı beş bölümden oluşur.

**1. Merkezi İşlem Bîrimi-MİB (Central Processing Unit-CPU):** Bu, bilgisayarın çalışmasını düzenleyen ve programlardaki komutları tek tek işleyen birimdir. İşlem hızına göre çeşitli modelleri vardır: Pentium işlemci, 80486, 80386, 80286, 8088, 8086,...

**Merkezi İşlem Birimi:** Aritmetik ve Mantık Birimi ile Kontrol Ünitesinden oluşur.

**Aritmetik ve Mantık Birimi (Arithmetic & Logic Unit -ALU):** Dört işlem, verilerin karşılaştırılması, karşılaştırmanın sonucuna göre yeni işlemlerin seçilmesi ve kararların verilmesi bu birimin görevidir.

**Kontrol Ünitesi (Control Unit -CU):** İşlem akışını düzenler, komutları yorumlar ve bu komutların yerine getirilmesini sağlar.

2. **Ana BeUek (RAM-Random Access Memory- Rastgele Erişimli Bellek):** Programların ve verilerin kullanıldıkları zaman geçici olarak depolandıkları yerdir. MİB'de işlemler yapılırken ana bellekte saklanan veriler kullanılır ve işlenen veriler (bilgi) **RAM** bellekte tutulur. Elektrik kesildiğinde ana bellekteki veriler kaybolur. Birimi **megabayt (MB)** 'dır. PC'lerde 8, 16, 32, 64, 128, 256, 512, 1024, 2048 ve üstü MB bellekler kullanılmaktadır.

Veri Birimi **BYTE**'d ir. Bir Byte 8 Bittir. pin

 $1010$ 1 Bit 0 ya da 1'den**!!!!!!!!** (kapalı devre = 0, açık devre = 1) oluşur.

1 BYTE 1 karakter'dir (her 0 ve 1 değerleri).

1024 BYTE = 1 KiloByte'dır (KİloByte KB kısaltmasıyla simgelenir).

1024 KB = 1 MegaByte'dır (MegaByte MB kısaltmasıyla simgelenir).

1024 MB = 1 GigaByte (GigaByte GB kısaltmasıyla simgelenir).

1024 GB = 1 TeraByte (TeraByte TB kısaltmasıyla simgelenir).

**RAM BELLEK "Random Access Memory":** Rastgele erişimli bellektir. İstenilen bölgesine bilgi depolanabilir, silinebilir, okunabilir, değiştirilebilir. Yalnız, elektrik kesintisi veya makineyi kapatma durumunda tüm bilgiler silinir. 1 MB, 4 MB, 8 MB, 16 MB, 32 MB, 64 MB.128,256,512,1024,...

- **ROM BELLEK** " Read Only Memory ": Sadece okunabilir bellektir. Bu bellek üretici firma tarafından hazırlanmıştır. Bilgileri okunabilir; fakat üzerinde bir değişiklik yapılamaz. Bu bilgiler makineyi kapatma veya elektrik kesintisinden etkilenmezler ve silinmezler. Kullanıcı tarafından verilen komutları işleme koyar. RAM belleğe göre oldukça pahalıdır. Gelişen teknoloji ROM bellek ailesine iki yeni türü daha kazandırmıştır.
- **PROM:** Programlanabilen ROM bellektir.
- **EPROM:** Hem silinebilen hem de programlanabilen ROM bellektir.
- 3. Dış Bellek Birimleri (Secondary Memory Devices-İkincil Bellek Araçları): Verilerin kalıcı olarak saklandığı yerdir. Dış bellek birimleri sabit diskler, disketler, CD'ler DVD'ler ve teyplerdir. Günümüzde birimi giga byte (GB) 'dır. PC'lerde 40, 80 GB ve üstü harddiskler kullanılmaktadır.
- 4. Giriş Birimleri (Input Devices): Bilgisayarlara veri girmekte kullanılan araçlardır. Klavye, fare, disket, harddisk, joystick (yönetme kolu), tarayıcı (scanner), mikrofon, ekran (dokunmatik), CD, DVD, barkod okuyucu...
- 5. Çıkış Birimleri (Output Devices): Bilgisayarda elde ettiğimiz dosyaların çıkışlarını görmek için kullanılan birimlerdir. Ekran, yazıcı, datashow...

# **CEVRE BIRIMLERI**

Çevre birimleri genellikle dört grupta sınıflandırılır: Giriş birimleri, Çıkış birimleri, İletişim birimleri ve Müzik birimleridir.

# 1. Giris Birimleri

# **Klavye (Keyboard):**

Üzerinde harfler, sayılar, işaretler ve bazı işlevleri bulunan tuşlar vardır.

O Klavye (Standart kullanılan klavye) ve F Klavye (Türkçe Daktilo Klavyesi) olmak üzere iki şekilde sınıflandırılabilir.

O Türkçe klavye 179

F Türkçe klavye 440

# **Klavye üzerinde numaralar, kilitler:**

(Caps Lock: Bir kez basıldığında sürekli büyük harf yazar. İkinci kez basıldığında sürekli küçük harf yazar, Num Lock: Basıldığında sağ tarafta bulunan rakamlar kullanılabilir ya da kullanılamaz hale gelir,

Scroll Lock: çok sayfalı bir dokümanda kaldığınız yeri kaybetmemek için),

**Özel Tuşlar** (Alt, Shift, Control, Alt Gr).

## **Işıklı kalem (light pen):**

Çizgisel (bar) kodları okumada, şekil çizme ve el yazısı yazmada kullanılır.

## **Grafik masası:**

Özel bir kalem kullanarak ekranda yazı ve şekillerin gözükmesini sağlayan küçük kare biçiminde masa

## **Dokunma ekranları (touch screen):**

Ekranda gözüken komut üzerine parmak ile dokunduğunda o komutun çalışmasını sağlayan ekran tipidir.

## **Joystick (yönetme kolu):**

Genellikle oyun oynamak için kullanılır. Üzerinde bulunan tuşlarla çalıştırılarak bilgisayara komut verilmesi sağlanır.

## **Fare (mouse):**

Ekranda gözüken imleç "I" yardımıyla komut girişi yapmaya yarar. Farenin, çevre birimi olarak kullanılmasıyla işaretleme, tıklama ve sürükleme yapılarak işlemler yaptırılır.

**İmleç:** Farenin, ekran üzerinde nerede olduğunu gösterir.

Tıklama: Farenin, sol ve sağ tuşuna bir kez basılmasıdır.

**Çift Tıklama:** Farenin, sol tuşuna kısa aralıklarla iki kez tıklanmasıdır. Bir simgeye yüklenen işlevinin yerine getirilmesini sağlar.

**Sürükleme:** Farenin sol tuşunu basılı tutarak imlecin yerinin değiştirilmesidir.

#### **Tarayıcı (Scanner)**

Resim, grafik ve önceden yazılmış yazıları bilgisayar ortamına aktarmakta kullanılır. 300x600 dpi (dot per inch: inç başına düşen nokta sayısı), 600x600 dpi, 600x1200 dpi, 600x2400 dpi... **Optik karekter okuma (Optic Character Reader-OCR**):Taranan belgede bulunan karakterleri bilgisayar ortamında elektronik yazı formatına getirme.

#### **CD-ROM sürücü (Compact Disk-Read Only Memory)**

Son yıllarda yaygın olarak kullanılmaya başlanan veri depolama birimidir, 650 MB...

Bir CD'de 24 Ciltlik bir ansiklopedideki yazılar, resimler, video küpler, animasyon ve sesler saklanabilir. Bir program yüklerken 20-40 disketin takılıp çıkarılması yerine CD-ROM'lar tercih edilir. CD-ROM'lar özellikle çok büyük yer kaplayan çoklu ortamlarda (multimedia = ses+video+resim+animasyon) yazılmış yazılımlar için zorunludur.

CD-ROM üzerindeki bilgiler günümüzde değiştirilernemektedir. CD-ROM'lara bilgi yazmak için yazılabilir.

CD-ROM'lar kullanılarak CD-ROM yazıcılarla kopyalama yapılmaktadır.

CD-ROM sürücülerde müzik CD'leri de dinlenebilir.

Bir CD sürücü alırken veri transfer hızı büyük olanlar tercih edilmelidir. Günümüzde yaygın olarak 32 Hızlı CD-ROM sürücüler satılmaktadır.

1 CD-ROM'a 650 MB veri depolanabilir. Son yıllarda yapılan çalışmalarla CD-ROM'lara daha fazla veri depolama olanağı da çıkmıştır.

1 MB, kalın bir roman kadardır (resimsiz). 1 CD-ROM'a 20 cilt kalınlığındaki bir ansiklopedi depolanmaktadır. Bu ansiklopediler; ses, resim, video görüntü, animasyon ve grafik (multimedya) özellikleri de içermektedir.

Disketlere ve harddiske veriler manyetik olarak kaydedilirler. Verilerinizin bozulmaması için disketlerinizi manyetik ortamdan uzak tutunuz.

CD-ROM'lardaki veriler optik olarak kaydedilirler. Kolay bozulmazlar.

CD-ROM'lardaki verileri korumak için çizilmemesine dikkat etmek gerekir.

CD-ROM sürücü varsa hard diskten sonraki en son sürücünün adını alır. Örneğin: Hard Disk C ve D ise, CD-ROM sürücü E ile belirtilir.

Bunların yanında Laser Disk Sürücüsü, video, kamera, mikrofon, televizyon ve radyo'da giriş birimi olarak kullanılmaktadır.

# 2. Cıkıs Birimleri

 $\blacksquare$ 

# **Disket sürücü (disk driver)**

Hem giriş hem de çıkış birimidir. Disket denilen magnetik ortama veri yazılabilen ve üzerindeki verileri okuyabilen bir birimdir.

H Disket, verileri magnetik ortamda saklar. Disketlerin kullanımı ve taşınması kolaydır. Veri taşımakta ve yedekleme amacıyla kullanılırlar. Disketlere veriler kopyalanabilir, eklenebilir, silinebilir, değiştirilebilir.

ן ! İDisketlerdekî verilerin bozulmaması için; disketleri manyetik ortamdan, sıcaktan, soğuktan, nemden, güneş ışınlarından uzak tutmak gerekir.

Bozulan disketler Windows 95 programında scandisk programı kullanılarak kurtanlabilir. (Başlat-Programlar-Donatılar-Sistem Araçları-Scandisk)

1 yüksek yoğunluklu (HD-High Density) disketin boyu 3,5 inç (= 8.89 cm) 'dir.

Disketin yazılabilir ve silinebilir olması için disketin açma kapama düğmesinin kapalı olması gerekir. Disketin kayan penceresi hiçbir zaman açılmamalıdır.

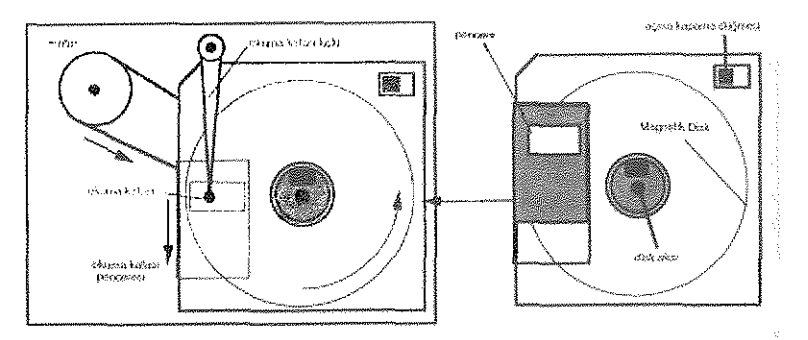

Disket sürücü için A harfi kullanılır. İkinci disket sürücü veya sanal disket sürücünün adı da B'dir.

Bir 3,5 inç'lik yüksek yoğunluklu (High Density kısaca HD diye gösterilir) disket 1.44 MB veri alır.

720 KB veri alan 3,5 inçlik disketler de eski disket sürücülerle kullanılmaktadır.

Daha önceki yıllarda, 5.25 inçlik yüksek yoğunluklu disketler 1,2 MB veri disketlerle, 180 KB ve 360 KB veri alan disketler de kullanılmaktaydı.

Disketlerin kullanılabilmesi için biçimlenmesi (formatlanması) gereklidir. Formatlama, disketi iz ve sektörlere bölerek bilgisayarın kullanımına hazır hale getirmektir.

## **Ekran-Monitör**

Hem giriş hem de çıkış birimi olarak kullanılır. Giriş ve çıkış birimlerinden gelen verilerin sonuçlarının ekranda gözükmesini sağlar.

Bilgisayarla kişi arasında iletişimi sağlar.

Bir text ekranın genişliği 80 karakter, boyu 25 satırdır.

Grafik ekranda pikseller (nokta) bulunur. Bir ekranda ne kadar çok piksel varsa ekranın çözünürlüğü artar. 640 x 480 piksel, 800 x 600 piksel, 1024 x 768 piksel gibi. Ekranın kaliteli olmasının çok büyük önemi vardır.

Ekranlardan titreşimsiz ve az radyasyonlu olanları tercih edilmelidir. Ekranların boyutu, 14 inç, 15 inç, 17 inç, 20 ve 21 'dir. Genellikle ucuz olduğu için 14 inçlik ekranlar kullanılmaktadır. 1 MB, 2MB, 4 MB bellekli... Ekran kartları bulunmaktadır.

Ekrandaki görüntü netliği noktalar arasındaki uzaklıkla ilgilidir. İki nokta arasındaki uzaklık ne kadar azsa o kadar iyi görüntü elde edilir. Ekrandaki noktalar arası uzaklığı 0.28 mm ve daha az olanlar tercih edilmelidir.

Non Interlaced monitörler daha az VGA (Video Graphich Adaptör) 640\*480 16 renk ekran SVGA (Super Video Graphich Adaptor) 16 renk: 4 bit renk 256 renk: 8 bit renk, 640 \* 480, 512 K bellek 65 536 renk: 16 bit renk, 1024 \* 768, 2 MB bellek 16 777 216 renk: 24 bit renk, 1280 \* 1024,4MB bellek

# **Sabit (Hard) Disk Sürücü**

Sabit disk sürücü, bilgisayarın bilgi depolamak için kullandığı en temel birimdir. Sabit disk kapalı bir kutu içinde bilgisayarın içinde bulunmaktadır. Sabit disk sürücü, verileri bir dizi dönen manyetik yapraklarda manyetik olarak saklar Her manyetik yaprakta okuma ve yazma işlemini yapan okuma yazma kafası vardır. Daha çok veri kaydedilir Sabit disk taşınamaz.

Sabit disk, merkezlerinden geçen bir mil üzerine üst üste yerleştirilmiş plaklara benzer. Bu plaklar mil ile beraber belirli bir hızda dönerler ve bu sırada okunurlar veya üzerlerine yeni bilgiler yazılır. Erişim hızı ve kapasitesi yüksektir.

## **Yazıcı (printer)**

Ekranda gözüken bilgileri kâğıt üzerine yazdırmaya yarar. Yazıcılar;

*Nokto vuruşlu yazıcı (dot motrix):* 9 iğneli ve 24 iğneli olabilir. Şerit takılarak kullanılır. Dakikada 1-3 sayfa hızında olabilirler. Sürekli form kâğıdı kullanılabilir.

*Mürekkep püskürtmeli yazıcı (ink jet):* Dakikada 1-8 sayfa basabilir. Kartu takılarak kullanılır. Renkli çıkı alınabilir. 300 dpi -

*Lazer yazıcı (loser):* 300 dpi-, dakikada 4,8,12... sayfa baskı, toner kullanılır.

# **LCD Panel (Liquid Crystal Display)**

Bilgisayara bağlanılarak kullanılır. Bilgisayar ekranında gözükenleri duvara yansıtmak amacıyla tepegözün üzerine konulur. Ekranda gözükenler duvarda veya perdede geniş olarak görünür.

# **Kulaklık ve Hoparlör**

Bilgisayar tarafından üretilen veya kaydedilmiş sesleri duymak için kullanılır.

**Ses Kartı:** CD kalitesinde, 16 bitlik, ses alabilmek için kullanılır. Ses kartları sayesinde ses kaydı yapılabilir.

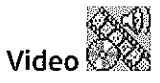

Bilgisayar tarafından üretilen görüntü, ses, text ve diğer verileri saklamakta kullanılır.

# **3. İletişim Birimleri**

iletişim Birimleri, diğer bilgisayarlara ve elektronik aletlere bilgi göndermeye ve bilgi almaya yarayan aletlerdir.

#### **Modem:**

elefon hatları aracılığıyla birbirine uzak yerlerde bulunan bilgisayarlar arasında iletişim sağlayan çevre birimidir. Modemler, bilgisayar ve telefon sinyallerini birbirine çevirir. Telefonların kullandığı analog sinyalleri bilgisayarların kullandığı dijital sinyallere çevirir. Aynı şekilde tersini de yapar.

Fax olarak da kullanılabilir.

Hızları: 14440, 32 K, 56 K...

# **4. Müzik Birimleri Öft :**

MIDI (Musical instrument Digital Interface- Müzik birimleri için Sayısal Arabirim): Bilgisayar aracılığıyla yüksek kalitede elektronik müzik yapmada kullanılır. Müzik yapmak için özel donanım ve yazılım gerekmektedir. Müzik eğitiminde ve beste yapmada kullanılmaktadır.

#### BİLGİSAYAR KASASI İÇİNDE BULUNAN AYGITLAR

**Ana Kart:** Üzerinde temel devrelerin bulunduğu karttır. Bütün aygıtlar ve kartlar ana karta bağlıdır.

**Merkezi İşlem Birimi (MİB/CPU):** Komutlar işlenir, aritmetik ve mantıksal işlemler yapılır.

**Ana Bellek (RAM = Random Access Memory-Rastgele Erişimli Bellek):** Verilerin işlendiği ve geçici olarak saklandığı yer.

EDO RAM,

SD RAM

**Güç kaynağı:** Normal 220 Volt elektriği bilgisayarın kullanacağı volta çevirir.

CD Sürücü, Disket Sürücü ve Disk Sürücü kablolarla ana karta bağlanır.

**Genişleme Yuvalan:** Ses, video, radyo, tarayıcı, ekran, ethernet kartlarının takıldığı yuvalardır. ISA (8 Bit), VESA (16 Bit) ve PCI (32 bit) olmak üzere üç çeşittir.

**Paralel Port (25 iğneli-dişi):** Yazıcıların takılması için kullanılır.

**Ekran Portu:** Monitörü bağlamak için kullanılır.

**Fare ve Klavye Portu:** Fare ve klavyeyi bağlamak için kullanılır.

**Seri Port (9 ya da 25 iğneli-erkek):** Fare, modem ve tarayıcıyı bağlamak için kullanılır. COM (comunication) da denir. Genellikle, COM 1 farenin, COM 2 isefax-modemin bağlanması için kullanılır.

## **Kapasitelerine ve Büyüklüklerine Göre Bilgisayar Türleri**

**Makro Bilgisayarlar (Mainframe-Ana Bilgisayar):** Bunlar en büyük tiplerdir. Kapasiteleri Terabyte büyüklüğündedir. Genellikle büyük şirketlerde, bilgi işlem merkezlerinde, araştırma kurumlarında ve üniversitelerde kullanılırlar. Aynı anda yüzlerce kullanıcı tarafından kullanılabilirler.

**Mini Bilgisayarlar**:0rta boy bilgisayarlardır. Kapasiteleri daha azdır. Aynı anda daha az kullanıcı tarafından kullanılabilirler. Fiyatları düşük ve işletme masrafları daha azdır. Orta boy işletmeler tarafından tercih edilirler.

**Mikro Bilgisayarlar (Personal Computer-Kişisel Bilgisayar-PC):** Tek kullanıcı için tasarlanmışlardır. Ofis otomasyonunda, eğitimde, yayın işlerinde, küçük işletmelerin ticari hesaplarının ve personel kayıtlarının tutulmasında etkin biçimde kullanılırlar.

## **Ağlar (Network)**

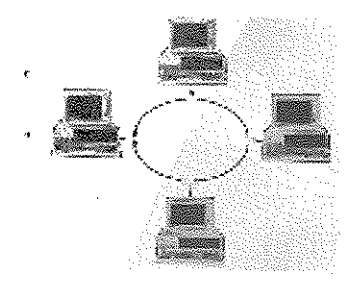

Bilgisayarların birbirine bağlanmasıdır. Veriler, donanım ve yazılım paylaşılarak maliyet düşürülür ve işler daha hızlı yapılır. Ayrıca bilgisayarlar arası haberleşme de yapılır.

Yerel ağlar (Local Area Network-LAN) dan başka diğer ağ türleri Geniş Ağ (Wide Area Network-WAN), **Intranet (kurum içi ağ)** ve **Internet (Ağların Ağı)** 'dir.

Ağlarda güvenlik sorunu vardır. Bunu çözmek için her kullanıcıya Ağ Yöneticisi tarafından kullanıcı adı (login name) verilir. Kullanıcı adından başka sadece kullanıcı tarafından bilinen, gerektiğinde kullanıcı tarafından değiştirilen, başka kişilerin bilmemesine dikkat edilen şifre (password) kullanılır.

# **BİLGİSAYAR YAZILIMI**

**Kullanımı Serbest Olan Yazılımlar (Public Domain):** Kullanımı herkese açık olan yazılımlardır. İsteyen istediği kadar kullanabilir. İstediği kadar kopyalayıp dağıtabilir.

Paylaşılabilir Yazılımlar (Shareware): Copyright'lı yazılımlardır. Yalnız, belirli bir süre (15 gün, 1 ay, 2 ay gibi) deneme amaçlı olarak kullanılabilir. Sürekli kullanım hakkı için belirli bir miktar parayı (10-40 \$) kayıt ücreti olarak ödemek gerekir.

**İşletim Sistemi (Operating Sistem):** Kullanıcı ile bilgisayar arasında iletişimi sağlayan programlardır. Bilgisayar sisteminin tüm hareketlerini denetler. Sistemde bulunan MİB, ana bellek vb. kaynakları yönetir.

**Disk İşletim Sistemi DOS (Disk Operating System):** Basit işletim sistemidir. Disket ve sabit disk gibi saklama ortamlarının yönetimini sağlar.

Windows (3.1,95, 98)

Windows NT, Windows 2000, Windows XP, Windows Vista

MAC OS, UNIX, LINUX...

**Yararlı Programlar:** İşletim Sistemi ile verilen format, sıkıştırma, kurtarma vb.

**Aygıt sürücüleri (Device Driver):** Çevre birimlerinin çalışması için bilgisayara yüklenen programlar.

**Programlama Dilleri:** Bir işi bilgisayara yaptırmak; ancak belirli kodların belirli bir sıra doğrultusunda kullanılması ile olanaklıdır. Kullanılan bu koda programlama dili denilir. Yazılan kaynak, kod program derleyici veya yorumlayıcı tarafından bilgisayar diline çevrilir. Programlama dillerinden bazıları C, Pascal, Delphi, Java, Visual Basic, Visual C...

**Uygulama Programları:** Belli bir amacı gerçekleştirmek üzere üretilmi yazılımlardır. Örneğin, okul yönetim sistemi programları, muhasebe programı, bilgisayar oyunları, programlama dilleri derleyicileri vb.

Uygulama yazılımları belirli uygulamaları çalıştırırlar. Bilgisayarın çok amaçlı olmasına olanak tanırlar ve işlerin daha iyi yapılmasına yardımcı olurlar. Kelime işlemci (word processor) yazılımları mektup, günlük plan, ders notu hazırlamada; tablolama programları, öğrenci not ortalaması hesaplama, maaş bordrosu yapmada; veri tabanı yazılımı, öğrenci bilgilerinin saklanması, bulunması, güncellenmesi, düzenlenmesi ve rapor oluşturulmasında kullanılırlar.

Elektronik posta yazma, grafik hazırlama, masaüstü yayıncılık, çalışma planı hazırlama, iş akışı çizimi, web sayfası oluşturma programları da uygulama yazılımlarına örnektir.

**Ticari yazılımlar:** Muhasebe, tahmin yapım, proje yönetiminde kullanılırlar.

**Eğlence yazılımları:** Oyun, ekran koruyucu

**Eğitim ve Başvuru Yazılımları:** Bilgisayar Destekli Eğitim yazılımları, benzetim (simülasyon) yazılımları, elektronik ansiklopedi, atlas.

**Çoklu Ortam (Multimedia) Yazılımları:** Bilgisayar tabanlı medya ile bütünleşik olarak hazırlanırlar. Ses, video, animasyon, resim içerirler. Çoklu ortam ansiklopedileri bunlara örnektir.

Yazılımlar, donanıma uyumlu ise çalışır. İşletim sistemi ile yazılımlar uyumlu olmalıdır.

Yazılımlar, disket ya da CD-ROM kullanılarak kurulur. Yazılımları bilgisayara kurmak için ilk olarak genellikle SETUP (Windows 95 için), INSTALL (Windows 3.1 için), KUR (Türkçe yazılımlar için) çalıştırmak gerekir.

#### **Bilgisayar Dosyalan**

**Veri:** harfler, sayılar, grafikler

**Bilgi:** İslenmis veridir.

**Dosya:** Saklanan verilerin veya programların ismidir. Dosya ismi genellikle iki bölümden oluşur. Birinci bölümde dosyanın adı, ikinci bölümde dosyanın uzantısı yazılır. İki bölüm bir nokta ile birbirinden ayrılır (dosya adı. dosya uzantısı) Örneğin: yazılıl.doc. yazılı 1 dosya adı; doc dosya uzantısıdır. Dosya adı dosyanın içeriğine uygun verilmelidir. Dosya uzantısını genellikle uygulama programı verir. Dosya uzantıları genellikle üç harften oluşur. 1,2,4 harfli dosya uzantıları da vardır..c,.db,.html gibi.

**Çalışan dosyalar:** Uzantıları exe veya com dur. Başka bir programın yardımına ihtiyaç duymadan çalışırlar.

**Kaynak dosyalar:** Çalışmadan önce makine diline çevrilmesi gerekmektedir. Örneğin, pascal programlama dilinde yazılan bir programın çalışması için makine diline çevrilmesi gerekmektedir. Bunun için de o dosyanın pascal programlama dili kurallarına uygun olarak yazılıp; pascal programlama dili derleyicisi tarafından derlenmesi gerekmektedir.

**Veri Dosyası:** Üzerlerinde silme, ekleme, değiştirme yapılabilir. İçeriklerinin çıktısı yazıcıdan alınabilir veya başka birisine elektronik olarak postalanabilir. Yazılıl.doc. Bir dokümandır. Bir kelime işlemcide yazılmıştır. O kelime işlemci çalıştırılmadan dokümanın içi görülemez. Kelime işlemci çalıştırıldıktan sonra içine girilip, değiştirme, düzeltme, silme ve ekleme yapılabilir. Yazıcıdan çıkışı alınabilir.

#### **VIRÜSLER**

Sabit Diskleri virüslerden korumak gereklidir. Virüsler, genellikle bilgisayara zarar vermek amacıyla yazılmaktadır. Bilgisayarın işleyişinin kesilmesine, dosyaların silinmesine, sistemin yavaşlamasına yol açar. Virüsler, disketlerde bulunan programların içinde gizlenmiş olarak bulunur. Disket, disket sürücüye takılıp, virüslü dosya veya disket okutulduktan ya da içindeki programlar çalıştırıldıktan sonra bilgisayara geçer.

Virüslerden korunmak için virüs arama ve temizleme programlarını kullanmak gerekiyor. Her gün yeni virüsler yazılıp, dağıtılıyor. Bunun için de bilgisayarımızdaki virüs arama ve temizleme programlarını güncellemek gerekiyor.

Virüsler ayrıca modemle iletişim sırasında da geçebilir. Ayrıca kopya programlarda da virüs bulunabilir.

# BİLGİSAYAR ve SAĞLİK

Bilgisayarın sağlığa zararlarından korunma

(Kaynak: Dr. Ferruh Yavuz, TBD bilişim Bilişim Kültürü Dergisi, Sayı 69, Haziran 1998)

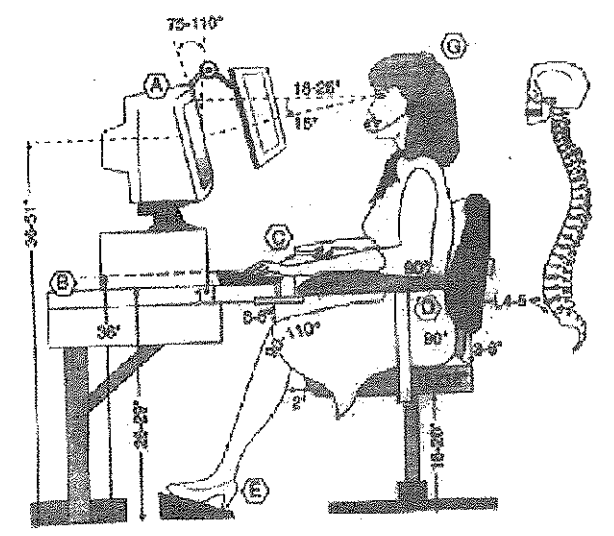

# Doğru oturuş

Bilgisayarın karşısında otururken şunlara özen göstermeliyiz.

Masa yüksekliği 65-70 cm.

- . Yüksekliği ayarlanabilir, sırtı bele uygun ve esnek bir ergonomik koltuk
- ° Omuzlar rahat bırakılmış
- s Dik oturulmuş ve sırt desteklenmiş
- a Kollar yatay veya biraz yukarıda
- Dirsek ve eller düz bir çizgide
- e. Bacakların üst kısmı yatay
- 9 Dizler 90 veya 110 derece açıda olmalı
- Gözlerimizin sağlığı için:

Bilgisayar kullanmadan önce bir göz muayenesinden geçmeli, görme bozukluğu varsa mutlaka düzeltilmeli

- **Ekrandan 45-75 cm. uzakta oturmalı**
- Ekranın üst kenarı ile göz hizasının aynı seviyede olmasına dikkat etmeli
- a Kâğıt tutucu kullanıyorsak bunu ekranla aynı hizada tutmalı
- Odanın loş ışıklı, aydınlatma 30-50 mumluk ve endirekt olmalı
- Işık ekrana dik açıyla gelmemeli
- Işık yansıma ve parlamaları önlemeli
- 15-20 dakikada bir kısa süre gözleri uzağa odaklayarak göz kaslarının dinlenmesi sağlanmalı.
- Bunların yanı sıra:

Saat başı mola vererek odayı temiz hava ile doldurmak ve ufak egzersizler yapmak.

• Hamilelerin ekran başına geçmemelerini sağlamak gerekiyor

# **YEDEKLEME ve DOSYA BAKIMI**

Sabit diskte bulunan programların bir kopyasının diskete alınmasıdır. Yedekleme işlemi disketlere ya da CD-ROM'lara yapılabilir. Yedekleme için arj, zip, backup programlan kullanılabilir. Genellikle az kullanılan veriler sıkıştırılarak disketlere kopyalanır. Ayrıca, çok önemli dosyaların da disketlere kopyalarının alınması kullanıcının dosyaların bozulmasına karşı önlem alması bakımından önemlidir.

Dosyalar, sabit disk üzerine yazılıp silindikçe tek bir dosya fiziksel olarak bir kaç parçaya bölünmüş olabilir. Bu da dosyayı okuma hızını yavaşlatır. Çünkü, okuma kafası dosyanın tümü üzerinde çalışırken farklı noktalara gidip gelmek zorunda kalacaktır. Okuma hızını artırmak ve parçalanan dosyaları birleştirmek için) DEFRAG (birleştirme), yapılır. Programlar-Donatılar-Sistem Araçları- Disk Birleştiricisi çalıştırılır.

Disk üzerinde zaman zaman farklı nedenlerden dolayı bazı dosyalar bozulabilir. Özellikle, bir dosya üzerinde çalışırken bilgisayarın düğmeden kapatılması, elektrik voltajındaki değişikler vb. buna neden olabilir.

Bu bozuk programların bir kısmı kurtarılabilir. Bunun için Programlar-Donatılar- Sistem Araçları-Scan Disk komutu kullanılır.

**Kullanıcı Arayüzü:** Bilgisayar ve son kullanıcı arasında iletişime izin verir. Bilgisayara kullanıcıların girişlerini kabul eder ve hazırladığı çıkışları gösterir. Yazılım ve donanımı bütünleştirir. Kullanıcının, yazılımın özelliklerini bilmesini ve bilgisayardaki ustalığı ile donanımı kontrol etmesini sağlar. Son kullanıcının, kullanıcı ara yüzünü anlaması verimliliği artırır.

**Diyalog Kutusu:** Bilgisayar çalışırken bilgisayar bir mesaj gösterir.